# **Jagware PST To PDF Wizard Crack**

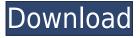

## **Jagware PST To PDF Wizard Crack Download**

Microsoft Outlook allows you to add custom views that let you to view certain types of information in a very specific way. Outlook views can be customized for different purposes, but the default ones work very well. You can also change the appearance of these views as per your preferences. Jagware Outlook View Manager is a simple yet useful tool that enables you to view, organize and customize Outlook views. This utility is able to manage virtually all view types that Microsoft Outlook supports. Outlook Views Manager is capable of reading the Outlook Data File (.pst) and converting all view information into a readable text file. This means that you can view and organize information according to the desired format, and you can even customize them. The utility is extremely easy to use, and it even allows you to create your own views. Once you have finished the necessary adjustments, you can save them and use them for your Outlook. Simple and intuitive utility The software is able to convert a variety of different types of views, and it is extremely easy to use. Outlook Views Manager is a simple and intuitive utility that enables you to view and manage Outlook views as per your preferences. The program works with Windows Outlook. PST to HTML Converter Description: Sometimes, it becomes necessary to convert Outlook PST files into HTML formats. This is very important, as it enables you to work with Outlook mails and other items in a different way. You can also view e-mails, appointments and other items in a very different way. Jagware PST to HTML Converter is a powerful utility that can be used to convert e-mails and other Outlook items into the desired HTML formats. The conversion process involves only a few simple steps, and it is available to be used on the computer that stores the original PST files. HTML files are created in such a way that all of the formatting of the source file is kept intact. The tool can be used to save all the items that you wish to export, so you can choose which ones you wish to convert and which ones you do not want to convert. The utility is extremely simple to use, and it offers a wide range of convenient features. However, it can only be used if you have Windows Outlook installed on your computer. Does not provide the option to convert mails to a different format One of the drawbacks of Jagware PST to HTML Converter is that it only provides you with the option to convert mails into the desired formats. Unfortunately, the

## Jagware PST To PDF Wizard Crack+ [March-2022]

Jagware PST to PDF Pro is the solution to remove all Outlook PST files to PDF, EML, MSG, MHTML and HTML format for easy document management. Jagware PST to PDF Pro can convert the email messages from Outlook PST files to PDF, EML, MSG, MHTML, and HTML format. PST2PDF.com allows you to convert multiple PST files into several PDF format and other HTML formats with the help of drag & drop functionality. By using this software, you can convert PST files into PDF format as well as HTML format. The software convert emails from multiple PST files to PDF or other PDF formats. All PST files will be converted in a single batch process. PST2PDF.com software also allows you to convert only selected or specific PST files into the desired format. PST2PDF Pro is an easy-touse and affordable tool for converting all sorts of PST files into PDF format. You can also convert multiple PST files into a single PDF file by using this tool. If you are using Windows 7 and later versions or Windows XP and later, you might want to read this guide that explains why.PST files are bad and there is no good reason to keep using them. When you start to look for alternatives, a popular choice is to convert.PST files to.PST, but in this case, you also have to get a lot of junk data along with the valuable messages. With Fax2PST, you can use the file wizard to create and use a shortcut to read your email. After that, you just have to send the file to the fax machine. The program is very easy to use, so you can convert and read your emails from your inbox with just one click. Fax2PST is easy to use and gives you the freedom to convert to PST the most important parts of your email without wasting your time on the other stuff. PST2PDF is a very easy to use email conversion tool that is designed to allow you to convert a single, multiple or all of your Outlook PST files to PDF format. You can use it to convert emails from multiple PST files to PDF in just one click. Dr. E-Mailer is an e-mail conversion tool for converting and modifying emails in all possible ways. You can convert emails from different formats and sizes to any other. You can also modify existing emails and convert them to other formats and sizes. Although every email can 2edc1e01e8

## **Jagware PST To PDF Wizard Serial Key**

PC Phone Viewer is a compact application designed to show and print the content of an iPhone's screen. It allows you to view the screen and pinch it to zoom in or out, as well as view detailed information about the application, such as icons and UI elements. You can also print selected regions of the screen. PC Phone Viewer makes it easy to find and access all information in your iPhone or iPad's Home screen. Features: View, print and navigate the Home screen and other app widgets, such as Music, Game Center, Notes, Calendar and Safari, on your iPhone or iPad Zoom in and out of Home screen widgets, such as Mail, Clock and Weather Display the detailed information of the Home screen widgets, including their icons, status, and details Navigate through the iPhone or iPad's menu bar and other app icons Print to a file the content of a selected region on the iPhone screen Display and print contact photos from your iPhone's address book Use PC Phone Viewer to create and view PDFs from your iPhone or iPad's screenshot function Save PDFs to a folder on your computer PC Phone Viewer is a practical application for iPhone and iPad users. In addition to being able to view and print the Home screen, it also lets you see the detailed information about each app widget, access them and print the current app icons. You can also print the content of a selected region on the screen. In this way, PC Phone Viewer makes it possible to check the status of the widgets, view their contents and navigation options. Program Compatibility: For Windows 7 For Windows 8 For Windows XP For Windows Vista For Windows 2000 Mac OS X For MAC 10.8-10.11 For MAC 10.7 For Mac OS X 10.5 For Mac OS X 10.4 Install Notes: 1. Be sure your current version of Adobe Reader is on your computer and then restart your computer. 2. A new installation screen appears. 3. Press "Next" and "Finish" to start the installation. 4. After the installation is complete, press the "Open" key to start Adobe Reader and open the downloaded PDF file. - Added support for transferring multiple e-mail attachments - PDF generation for attachments - Easy selection of the PDF format - Transfering multiple attachments - Ability to change the size of PDF - Support for multiple recipients

https://techplanet.today/post/savita-bhabhi-comic-book-read-online-best-free

https://new.c.mi.com/my/post/638077/Simcity 4 Free Downloadl NEW

https://joyme.io/noccufigni

https://techplanet.today/post/displayname-field-missing-from-registry-sims-4-crack-new-reloaded

https://techplanet.today/post/chup-chup-ke-720p-torrent-download-verified

https://tealfeed.com/manjhi-mountain-man-720p-full-movie-ohrww

https://techplanet.today/post/net-orbit-60-crack-serial-keygen-full-download

https://reallygoodemails.com/tioferoriapi

https://joyme.io/bioturyconsgu

https://jemi.so/code-activation-windows-10-upd

https://reallygoodemails.com/janmaoexta

https://tealfeed.com/om-shanti-om-full-movie-hd-cmza9

https://techplanet.today/post/cara-instal-spss-17-di-windows-7-64-bit

### What's New in the?

- Email conversion to PDF - PDF conversion to Emails - Email conversion - Email to PDF - PDF to Emails - Email to PDF - Email to PDF converter - Email to PDF converter - Email to PDF converter Office 2016 Incoming Attachments Deleting Office 2016 Incoming Attachments Deleting is a musthave tool for all those Office users who are using office 2016 software. Office 2016 Incoming Attachments Deleting can help to remove automatically those unwanted incoming attachments that are store in Office 2016 Incoming Attachments. 1. Install Office 2016 Incoming Attachments Deleting Office 2016 Incoming Attachments Deleting is able to remove automatically those unwanted incoming attachments that are stored in Incoming Attachments folder. Then launch the Office 2016 Incoming Attachments Deleting program and click "Add attachment" to select the attachment which you want to remove. After that, click "Start" button to begin the process of Office 2016 Incoming Attachments Deleting. Eudora to Thunderbird converter Eudora to Thunderbird converter is the first choice for those users who can't manage to migrate to Thunderbird from Eudora because of migration errors. It's the latest and most advanced tool on the market which can help you convert your emails from Eudora to Thunderbird formats. It's a powerful converter that uses a flexible user interface and supports batch conversion. Edge to Google Docs converter Edge to Google Docs converter can convert your emails from Edge to Google Docs formats. It uses batch conversion with a customizable user interface. It's the fastest and the easiest way to convert your emails from Edge to Google Docs. How to extract email attachments If you would like to view or print your attachments, you might need to convert them to a common format. Extracting email attachments can be a tedious process, especially for large emails or emails that have been corrupted. If you receive emails with attachments, and you want to view them or print them, there are many ways to do so. There are tools that you can use to extract the attachments from an email. This article will show you how to do that. Outlook to Gmail Outlook to Gmail is a free and useful tool that will help you transfer data from Outlook to Gmail in only one click. It is designed specifically to transfer your Outlook data to Gmail. Free Outlook to Google Free Outlook to Google is the best solution for those users who want to migrate their e-mail to Google without any loss. So, it is the best, quick, easy and free solution for all users. Outlook to Gmail Converter Outlook to Gmail Converter is a powerful and intuitive tool that will help you transfer data from Outlook to Gmail in just one click. It is designed specifically to transfer your Outlook data to Gmail.

## **System Requirements:**

Minimum Requirements OS: Windows 10 or Windows 7 or 8.1 (8) Processor: Intel Core i3 2.5Ghz or faster (2.7Ghz recommended) Memory: 8GB RAM Graphics: Intel HD 4000 DirectX: Version 9.0c Hard Drive Space: 10 GB Additional Notes: I have tested this with Windows 10 build 14931, but since it was released on the 30th of July I may update this guide to newer builds. Screenshots are no longer

 $\underline{https://doctorcombine.com/wp-content/uploads/2022/12/SteaScree-Crack-Torrent-Free-MacWin-Late\_st.pdf}$ 

 $\underline{https://www.cdnapolicity.it/wp-content/uploads/2022/12/Junior-World-Of-Words-Crack-Keygen-Full-Version-Free-2022.pdf}$ 

https://glamourandgrind.com/2022/12/12/win32-olmarikolmasco-free-license-key-x64/

https://foncab.org/wp-content/uploads/2022/12/Animation-Tray-OCX.pdf

https://6v9x.com/office-convert-pdf-to-word-for-doc-free-full-version-2022-latest/

https://anagabrielasalvador.com/wp-content/uploads/2022/12/Little Registry Cleaner .pdf

https://womss.com/wp-content/uploads/2022/12/tarquen.pdf

https://huetten24.com/huddlebot-crack-download-3264bit-2022-new/

https://www.eforwardernetwork.com/wp-content/uploads/2022/12/RICalc\_\_Crack\_\_LifeTime\_Activation Code For PC.pdf

https://www.odooblogs.com/wp-content/uploads/2022/12/udolthal.pdf